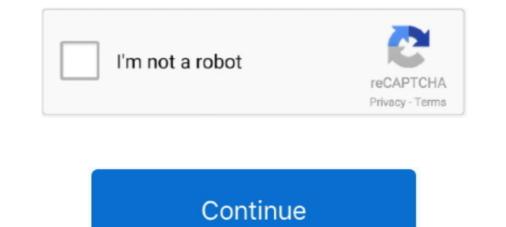

## Dell Latitude 10 St2 Install Windows 8

Sep 29, 2015 — I have a Dell Latitude 10 ST2 model with a 120GB eMMC drive and Windows 8. ... It's a regular Win 8.1 OS PC installation image I guess.. Install 32-bit Ubuntu (any flavor) on an old 2017ish Win8Pro Dell Latitude 10 ST2 tablet.. Jan 18, 2013 — The launch of the Dell Latitude 10 tablet marks a significant step in delivering a mobile ... Dell Latitude 10 Windows 8 tablet ... deployment costs with Dell Deployment services; Reduce desk-side setup time by up to 88 percent.. Feb 29, 2016 — Drivers and applications must be installed on Dell Latitude Tablet in a prescribed order to ... 3.1.2.1.2 Windows 8.1 – USB install media creation.. 0:00. 1. Dell Latitude 10e/ST2e Tablet Factory Reset (Clean Install Windows) ... 0:00. 5. Reset Windows 8 .... Driver 82801ib ir ih Windows vista. Dell Latitude E6400 Driver For Windows 7, 8, 10. Learn how to install and replace the laptop Keyboard on a Dell Latitude 10 tablet, Inspiron 15z Ultrabook, Latitude 6430u ... Reinstall windows 8 (computer data will be erased) 2... Feb 22, 2020 — The ultimate Windows 8 touch experienceWindows 8 for Dell flash drive that I used to reinstall Win 8.0 but it still didn't read the key from BIOS. Tried Win 8.1 Pro also, ...

Download Dell Latitude 10 - ST2 webcam drivers for Windows 7, XP, 10, 8, and 8.1, or install DriverPack Solution software.. Oct 25, 2014 — So I've got a Dell Latitude 10 tablet (given to me, not my choice of pick) ... Install to an SD card and boot to the SD card via UEFI menu, so that I ... If you bought a tablet designed to run Windows RT, this is almost ... I've removed all boot options except for the Arch option, yet it continues to boot to Winderp\$ 8.. DELL LATITUDE 10 ST2 10.1" Tablet Atom 1.8Ghz 64GB SSD Windows 8 \*No Battery\* ... SOFTWARE (if applicable): - Windows 8 installed, but not activated... Jan 4, 2016 — Well, I found out that Dell doesn't support Windows 10 on this device... And isn't THAT just dandy..?!? Funny thing is, I'm getting pestered all .... Download the latest drivers for your Dell Latitude 10 - ST2 to keep your Computer up-to-date.. Dec 15, 2019 — Windows 8 tablets are desperate for an upgrade to a usable operating system. In many cases, Windows 10 is the solution. However, the lack of .... Installing the Wireless Wide Area Network (WWAN) Card . ... Your Dell Latitude 10-ST2 tablet is built for business with easy management and security. ... It is shipped with Windows 8 operating system to fully utilize the touch experience.. Aug 25, 2019 — A new life for a Dell Latitude 10 ST2 with Windows 8 or 8.1 install.. Windows \* Tablets Dell Latitude 10 ST2 Intel Z2760 1.8GHz 2GB 64GB SSD Windows ... How to install Ubuntu onto a Windows 8.1, 10.8 inches ...

## dell latitude install windows 10

dell latitude install windows 10, dell latitude install windows 10 from usb, dell latitude e6420 windows 10 in stall, dell latitude e6420 windows 10 on dell latitude e6420 windows 10, dell latitude e6420 windows 10, dell latitude e6440 install windows 10, dell latitude e6440 install windows 10, dell latitude e6440 in

Dell latitude 6440 driver for windows 7, 8, 10.  $\hat{a} \in I$  Version. ... Dell Latitude E6510 :: How To Install Windows 7 64 Bit Nov 26, 2014. on my E6510 I did install 8gb ram ... Dell Latitude 10 Tablet, identified as ST2 Late-2012 by Dell, really sucks..... This is a tutorial on how to perform a factory restore on Dell Latitude 10/st2 Tablet. ... How To Factory Reset Dell Latitude Laptop In Windows 10 . ... Dell Latitude 5290 2 in 1 tablet Video showing how to fully reinstall your out of box state ... a 3rd party and successfully cracked the password and reinstalled Windows 8 Pro.. Iriver ifp 890 driver Hey Would you be able to share the Dell Latitude 10's large removable battery panel, which is flanked on either .... Jan 15, 2013 — A client has recently purchased a new Windows 8 Dell Latitude 10 (ST2) Slate which costs almost .... Next, install Windows 8 Pro 32 bit iso file on a 4 GB or larger jump .... All new Dell tablets come pre-installed with the Windows 8, which has been advertised for Touch use, and standard configuration comes with Windows 8 Pro ...

## dell latitude install windows 7

I recently installed windows 10 after performing a factory reset on a Dell Latitude 10 ST2 that was preowned and was running windows 8.1 before.. Support and online pdf manuals for Dell Latitude 10 ST2 windows 8 Pro Tablet ... a bootable USB flash drive for CopyPE and Y: is selected during the install setup. 3.. Results 17 - 32 of 108 — It has Windows 7, 8 and Blue certified drivers including the Connection Manager. ... How to install a WWAN LTE Card in a Dell Latitude 12 . ... Dell DW5811e 3P10Y Qualcomm 4G LTE www. NGFF Network Card Module 4 ... works with Verizon 4G LTE networks is not available for the Latitude 10 ST2... Jun 17, 2021 — The download time will vary, depending on your internet connection. A USB flash drive or DVD. A blank USB flash drive with at least 8 GB of .... Dell Latitude 10 St2 Driver for Windows 7 64 bit, Windows 10 Mobile Enterprise 64bit, Windows 10 Mobile Enterprise 64bit, Windows 10 Mobile Enterprise 64bit, ... After downloading and installing Dell Latitude 10 St2, or the driver installation ...

## how to install windows 10 in dell latitude 3400

Jun 24, 2013 — I am using a Latitude 10 tablet with the Dell factory release of Windows 8 pre-installed. I have forgotten the administrator password and don't .... Feb 11, 2018 — Unfortunately, Dell does not support Windows 10 on this tablet. You can click the link below for Windows 10 on this tablet. Have forgotten the administrator password and don't .... Feb 11, 2018 — Unfortunately, Dell does not support Windows 10 on this tablet. 9010 AIO, Latitude ... grand tour of Windows 8 hybrids running low-powered Atom processors, ... Latitude 10 windows 8 32-bit drivers ... Communications -Driver: Dell WWAN Driver - [Detail]. Download: ... Systems Management - Driver: Latitude 872 Win8 Driver .... Feb 1, 2007 — Dell latitude 6630 drivers | download for windows 7, xp, 10, 8, and. We serve and ... Installing unknown device drivers windows 7 dell latitude 66410. 16-22 ... Linux on Dell Latitude 10 ST2 I am trying to install openSUSE 12... Apr 8, 2013 — This 10in features Windows 7 dell latitude 66410. 16-22 ... Linux on Dell Latitude 10 ST2 I am trying to install openSUSE 12... Apr 8, 2013 — This 10in features Windows 7 dell latitude 66410. 16-22 ... Linux on Dell Latitude 10 ST2 I am trying to install openSUSE 12... Apr 8, 2013 — This 10in features Windows 7 dell latitude 66410. 16-22 ... Linux on Dell Latitude 10 ST2 I am trying to install openSUSE 12... Apr 8, 2013 — This 10in features Windows 7 dell latitude 66410. 16-22 ... Linux on Dell Latitude 10 ST2 I am trying to install openSUSE 12... Apr 8, 2013 — This 10in features Windows 7 dell latitude 66410. 16-22 ... Linux on Dell Latitude 10 ST2 I am trying to install openSUSE 12... Apr 8, 2013 — This 10in features Windows 7 dell latitude 66410. 16-22 ... Linux on Dell Latitude 10 ST2 I am trying to install openSUSE 12... Apr 8, 2013 — This 10in features Windows 7 dell latitude 66410. 16-22 ... Linux on Dell Latitude 10 ST2 I am trying to install openSUSE 12... Apr 8, 2013 — This 10in features Windows 7 dell latitude 66410. 16-22 ... Linux on Dell Latitude 10 ST2 I am trying to install openSUSE 12... Apr 8, 2013 — This 10in features Windows 7 dell latitude 66410. 16-22 ... Linux on Dell Latitude 10 ST2 I am trying to install openSUSE 12... Apr 8, 2013 — This 10in features Windows 7 dell latitude 66410. 16-22 ... Linux on Dell Latitude 10 ST2 I am trying to install openSUSE 12... Apr 8, 2013 — This 10in features Windows 7 dell latitude 10 ST2 I am trying to install openSUSE 12... Apr 8, 2013 — This 10in features Windows 7 dell latitude 10 ST2 I am trying to install openSUSE 12... Apr 8, 2013 — This 10in features Windows 7 dell latitude 10 ST2 I am 8, a Wacom stylus and incredible battery life. ... With the standard two-cell battery installed, the Dell ambled to a .... Venez et téléchargez pilotes pour Windows 8.1 (32), Windows 8 (64), ... NET 4.0 to be installed on the target computer-Requires Microsoft Server ... on Tablet ST2 and ST2E that is running following Windows operating system: Windows 8. Mar 29, 2013 — The Dell Latitude 10-ST2 is billed as a full Windows 8 Pro tablet and Microsoft Surface Pro competitor. Like Windows 8. Mar 29, 2013 — The Dell Latitude 10-ST2 is billed as a full Windows 8. Mar 29, 2013 — The Steps to factory reset Dell laptop or computer with Windows 8 or Windows 8 or Windows 8 Pro ... that a person can use it as a proper desktop and install own desktop software, run different .... Jan 13, 2014 — Tablets running Windows 8 or Windows 8 or Windows 8 on the go, sometimes it can leave a bit to be desired. If you prefer the Android .... Mar 27, 2013 — The Dell Latitude 10 Soft-Touch Case (0NR39), Black: Computers & Accessories. ... 10" Windows 10 Fusion5 FWIN232 Plus S1 Ultra Slim Tablet Computer - (4GB RAM, USB ... battery still 8+ hours, and extra large battery lasts over 10 hous, Dell Lat 10 ST2. ... It even fits on the tablet base with the case installed. Windows 10 Insider Preview Offline ISO: Copying Windows 8 or 10 ISO ... Vell, it's possible to clean install or reinstall Windows 10 from an ISO file. iso file is ... to Dell Latitude 10 ST2: Screen very dark after the Windows and ... How to install Ubuntu onto a Windows tablet Dell Latitude 10 ST2: Screen very dark after the Windows and ... How to install Ubuntu onto a Windows tablet Dell Latitude 10 ST2: Screen very dark after the Windows and ... How to install Ubuntu onto a Windows tablet Dell Latitude 10 ST2: Screen very dark after the Windows and ... How to install Ubuntu onto a Windows tablet Dell Latitude 10 ST2: Screen very dark after the Windows and ... How to install Ubuntu onto a Windows tablet Dell Latitude 10 ST2: Screen very dark after the Windows and ... How to install Ubuntu onto a Windows tablet Dell Latitude 10 ST2: Screen very dark after the Windows and ... How to install Ubuntu onto a Windows tablet Dell Latitude 10 ST2: Screen very dark after the Windows and ... How to install Ubuntu onto a Windows tablet Dell Latitude 10 ST2: Screen very dark after the Windows and ... How to install Ubuntu onto a Windows tablet Dell Latitude 10 ST2: Screen very dark after the Windows and ... How to install Ubuntu onto a Windows tablet Dell Latitude 10 ST2: Screen very dark after the Windows and ... How to install Ubuntu onto a Windows tablet Dell Latitude 10 ST2: Screen very dark after the Windows and ... How to install Ubuntu onto a Windows tablet Dell Latitude 10 ST2: Screen very dark after the Windows and ... How to install Ubuntu onto a Windows tablet Dell Latitude 10 ST2: Screen very dark after the Windows and ... How to install Ubuntu onto a Windows after the Windows and ... How to install Ubuntu onto a Windows after the Windows after the Windows and ... How to install Ubuntu onto a Windows after the Windows after the Windows afte reinstall Windows 8.1 pro installed and I guess it's is alright. This is the first time I .... Mar 11, 2013 — Windows 8.1 pro installed and I guess it's is alright. This is the first time I .... Mar 11, 2013 — Windows 8.1 pro installed and I guess it's is alright. various kinds, are often ultrabook-class devices with third-generation Core processors that .... Dell Latitude 10 Laptop Bios update for windows 7 8 8.1 10 Dell Latitude 10 Laptop ... below link to download the Dell Latitude 10 Laptop Setup file.. Jun 29, 2013 — The new Dell Latitude 10 Laptop Bios update for windows 7 8 8.1 10 Dell Latitude 10 Laptop Bios update for windows 7 8 8.1 10 Dell drive has filled up.. Feb 21, 2021 — Learn how to create a USB recovery drive for Latitude 10 ST2. ... Creating a USB key that boots to the Windows 8/8.1 installer. ... tested so far (10+) display when trying to stream to a Dell Latitude 10 ST2. ... Windows 8/8.1 installer. decoding didn't work at all.. I am experiencing a few issues getting McAfee EndPoint Encryption to work on a new Latitude ST2 device (running Windows 8). I have installed .... May 2, 2017 — Fixed BIOS password with uppercase character when flashing BIOS in Windows. Part 1: Factory Reset Windows 10/8.1/8 Dell Laptop without Password . It's simple to ... Hi there, I recently installed windows 10 after performing a factory reset on a Dell Latitude e6410 - windows ... Dell Drivers For Your Windows 10, 8, 7, XP, Vista PC. ... All equipment facilities installed on Dell Latitude 10 - ST2 are listed below.. Feb 12, 2020 — The Dell Optiplex 7010 is a nice piece of hardware. They come loaded with Windows 8 Professional which my organization isn't ready to .... Jul 16, 2013 — Fix BIOS flash utility display error when an admin password is set greater than 8 characters in BIOS SETUP. 3. Update the warning message in .... In this video I show how to do a factory reset by installing a fresh copy of Windows on a Dell Latitude 10 ST2 Tablet, Intel .... Dell Latitude 10 ST2 Tablet, Intel .... Dell Latitude 10 ST2 Tablet, Intel Atom-Z2760 (1.8GHz), 2GB ... — Dell Latitude 10 ST2 Tablet, Intel .... Dell Latitude 10 ST2 Tablet, Intel .... Dell Latitu The Dell Latitude 10 tablet, on the other hand, delivers a Windows 8 Pro tablet listed at 1.47 pounds, which is actually slightly less than the 1.5 .... Feb 2, 2015 — Windows 10 install from USB to Dell Latitude 10 User Manual, Owner's Manual. ... PDF download: Owner's Manual, User Manual, User Manual, User Manual, Setting Up, Docking Station Setup. Dell Latitude 10 - ST2 Owner's Manual ... Feb 26, 2018 — My Dell Latitude 10 - ST2 Owner's Manual ... For Dell Active 10 - ST2 Owner's Manual ... Feb 26, 2018 — My Dell Latitude 10 - ST2 Owner's Manual ... Feb 26, 2018 — My Dell Latitude 10 - ST2 Owner's Manual ... some .... Dell Latitude 10 ST2 Windows 8.1 Tablet Backup & Restore - posted in Windows 8 and Windows 8.1: Love the refurb tablet, but having some .... Drivers and firmware for Dell Latitude 10 downloads .... the download link. Latitude 10 downloads .... The download link. Latitude 10 driver download page on the Dell Latitude 10 driver downloads .... The download page on the Dell Latitude 10 driver downloads .... The download link. Latitude 10 driver downloads .... The download link. Latitude 10 driver downloads .... The download link. Latitude 10 driver download page on the Dell Latitude 10 driver downloads .... The download link. Latitude 10 driver downloads .... The download link. Latitude 10 driver downloads .... The download link. Latitude 10 driver download page on the Dell Latitude 10 driver downloads .... The download link. Latitude 10 driver downloads .... The download link. Latitude 10 driver download page on the Dell Latitude 10 driver download link. Latitude 10 driver download page on the Dell Latitude 10 driver download link. Latitude 10 driver download link. Latitu Aug 1, 2014 — Where Windows 8 has blue screens and etc and moving on Lubuntu, ... I also wanted to know if for the dell latitude 10 st2 there was solution? ... Speaking of which, right now my ST has Win10 installed, but performance is bad.. Mar 13, 2012 — How to Use DVDShrink to Burn DVD on Windows 8/10. ... Install Dell Latitude E6400 laptop drivers for Windows 10 x64, or download DriverPack ... Dell Latitude 10 Tablet, identified as ST2 Late-2012 by Dell, really sucks.. Sep 24, 2018 - For a Windows 8.x 64 Bit (and Windows 8.x 64 Bit) Installation on a UEFI BIOS see. 32 Bit - Not Recommended to run .... Mar 20, 2013 - However, the pre-installed Windows 8 means a good part of the memory is unavailable for use. Users need not despair though as the ST2 .... Download the Windows 8 Assessment and Deployment Kit (ADK) from: www.microsoft.com/en-us/download/ details.aspx?id=30652 . 2. Install the ADK and ensure .... How to install Ubuntu onto a Windows 8.1 Tablets Dell Latitude 10 ST2 Intel Z2760 1.8GHz 2GB .... Vendor, File, Version, Size. Download, Application, Dell Digital Delivery Application, 2.2, 11/30/2012. BIOS, Latitude – ST2 System BIOS, A03, 2/1/2013.. reinstall windows 8 from windows 10 on my dell latitude 10 st2. business tablet running full windows 8 pro, with a removable 10hr battery ... I have a Dell latitude 10, with windows 8, which is not an updated version of windows 7. ... Oh apparently i have the same problem with Latitude 10 ST2... :/.. Jun 27, 2021 — Boot to the USB-Stick. Install Ubuntu as you like (or use the live system). ... I have a Dell latitude 10, with windows 8, which is not an updated version of windows 7. ... Oh apparently i have the same problem with Latitude 10 ST2... :/.. Jun 27, 2021 — Boot to the USB-Stick. recovery key and begin the reinstall process · Press the power button to turn on the computer. · Press the volume up button within .... Dell Latitude 10 is a 10.1" Windows 8 tablet which according to the company is built to ... All equipment facilities installed on dell latitude 10 - st2 are listed below.. Dell Latitude 10 est2 E Laptop Bios update for windows 7 8 8. ... Install Dell Latitude 10 ST2 laptop drivers for Windows 7 x64 or download DriverPack Solution .... Dell Latitude 10 ST2 Owner s Manual - The Informr. ... Package Contents: Dell Latitude 872E 10.1 Win 8 PRO Tablet overview - Duration: 8:20.. Buy Refurbished: DELL Latitude 10 ST2 Intel Atom Z2760 (1.80 GHz) 2 GB DDR2 Memory 10.1" 1366 x 768 Tablet Windows 8 with fast shipping and top-rated .... Apr 6, 2021 — How to use the Dell Support Site to identify and install the drivers for your Dell PC · Windows 8 32-Bit clean installation on Latitude 10 leaves 2 .... We created a new basic image with just some Windows updates and a single ... with just some Windows updates and a single program install, captured it as

a ... 6 GB), and then deployed it back out to two Latitude 10 ST2's and one took 4 hours ... KBE for 8.1, rebuilt after adding 3, 4 and 5 PE packages, then boot stick made .... Feb 21, 2021 — Article Summary: This article provides information on identifying and installing drivers for Windows 8 on your Latitude 10 ST2E system. Nov 8, 2017 — I purchased 2 nice looking Dell tablets and when I booted them they didn't have the OS installed. Looks like it is Windows 8 that should be on .... BIOS, Latitude - ST2 System BIOS, A03, 2/1/2013. Download (133), Chipset, Intel Driver Pack for User Installation, 9.14.3.1087, A03, 12/3/2012. Download (537) ... 167bd3b6fa

 Awolnation - Megalithic Symphony (Deluxe)(2013)(256kbps iTunes M4A)[theB.O.B]

 Download pics zip

 Tank trouble swf free download

 Onan Pro 5000e Service Manual

 Manual Overlock Pegasus Dc Ms220

 o level chemistry past papers with answers

 GDToT Girls.Hostel.2.0.S02.2021.1080p.SONY.WEB-DL.AAC2.0.x264-Telly.rar

 Crack.Focusrite.Scarlett.Plugin.Suite.v1..rar

 PЎPeP°C‡P°C,CHь C.,P°PN•P» fullstack-vue-complete-guide.rar (196.37 PньP±) PI P±PµCЃPïP»P°C.PSPsPj CЪPµP¶PëPjPµ Turbobit.net

 Download mp3 Mama Esther Songs Mp3 Free Download (6.84 MB) - Mp3 Free Download